Hello,

Quote:

I'm aware that OpenVZ already has a hidden process for every visible process in the container

No, OpenVZ doesn't have a hidden process for every visible in the container. The process that is shown inside container is the same process that is shown on the HN (you should be able to manipulate your VE from inside the HN). But as we consider container as a standalone system we should support container's own pid space, that's why the process with pid = pid\_ve is shown as a pid\_ve + 1024 on the HN.

But OpenVZ doesn't change processes' names so we must find on the HN init processes for every VE running on that moment.

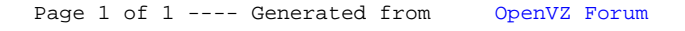